# Linux Memory Management

W4118 Operating Systems I

<https://cs4118.github.io/www/2024-1/>

Credits to Jae and Hans

### Address space one more time!

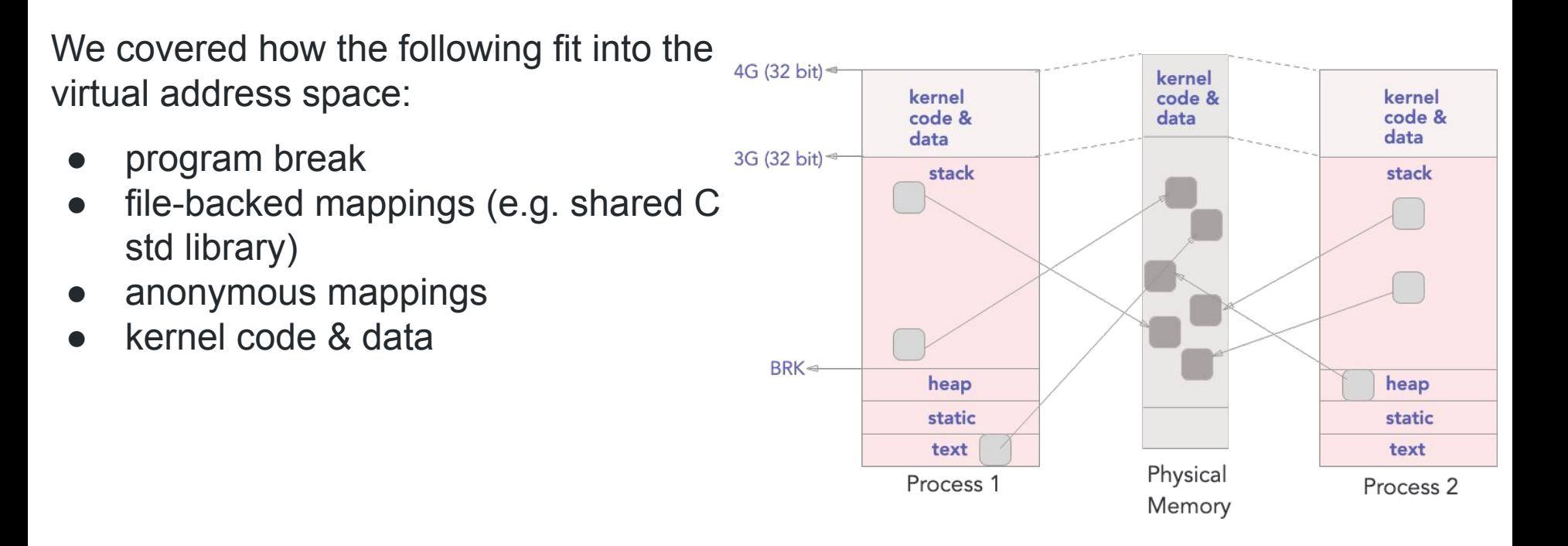

# Checking the mappings

Run **prog** and **cat /proc/<pid>/maps**

Some regions of interest:

- Program code/text/static regions (notice file path)
- Program heap
- Shared C std libraries
- File-backed mapping (foo.txt)
- Anonymous mappings (entries without path)
- **Stack**
- vvar/vdso/vsyscall: Implementations of virtual system calls (e.g. kernel maps simple syscalls like gettimeofday() code and data into userspace to avoid cost of context-switch)

### **struct mm\_struct** [\(source code\)](https://elixir.bootlin.com/linux/v5.10.158/source/include/linux/mm_types.h#L390)

Each task has a memory descriptor – a structure that manages its virtual address space.

● **task\_struct** field: **struct mm\_struct \*mm**

#### **Notable fields**

Linking together virtual memory areas of a virtual address space:

- struct vm area struct \*mmap; /\* list of VMAs \*/
- **● struct rb\_root mm\_rb;**

Note two forms of traversal:

- linear traversal via linked list (useful for proc maps)
- logarithmic traversal via red-black tree (useful for quickly finding vma of a given vaddr)

#### **struct mm\_struct** [\(source code\)](https://elixir.bootlin.com/linux/v5.10.158/source/include/linux/mm_types.h#L390)

Pointer to task's page global directory (PGD), the top of the page table hierarchy:

**● pgd\_t \* pgd;**

Start page table traversal here for HW7 part1!

Virtual address boundaries for fundamental areas (code, data, heap, stack, argv, env):

- **● unsigned long start\_code, end\_code, start\_data, end\_data;**
- **● unsigned long start\_brk, brk, start\_stack;**
- unsigned long arg start, arg end, env start, env end;

Each virtual memory area (VMA) also has a descriptor, containing metadata for 1 region within the task's virtual address space

#### **Notable fields**

Fields for traversing VMAs:

**/\* The first cache line has the info for VMA tree walking. \*/** unsigned long vm start; /\* Our start address within vm mm. \*/ **unsigned long vm\_end; /\* The first byte after our end address within vm\_mm. \*/ /\* linked list of VM areas per task, sorted by address \*/ struct vm\_area\_struct \*vm\_next, \*vm\_prev;** struct rb node vm rb;

Page permissions and VMA permissions:

```
/*
* Access permissions of this VMA.
* See vmf_insert_mixed_prot() for discussion.
*/
pgprot_t vm_page_prot;
unsigned long vm_flags; /* Flags, see mm.h. */
```
*vm* flags can specify a subset of permissions that *vm* page prot advertises (e.g. you can map a RW file as only R)

Fields for managing file-backed mappings:

**struct file \* vm\_file; /\* File we map to (can be NULL). \*/ unsigned long vm\_pgoff; /\* Offset (within vm\_file) in PAGE\_SIZE units \*/**

Fields for managing anonymous mappings:

```
struct list_head anon_vma_chain; /* Serialized by mmap_lock &
                                  * page_table_lock */
struct anon vma *anon vma; /* Serialized by page_table_lock */
```
See how reverse mapping works [here](https://www.sobyte.net/post/2022-08/linux-anonymous-pages-reverse-mapping/)

VMAs have methods that operate on them (similar to **struct sched\_class**)

```
/* Function pointers to deal with this struct. */
```
**const struct vm\_operations\_struct \*vm\_ops;**

For example, handler for page fault after hardware raises exception:

```
vm fault t (*fault)(struct vm fault *vmf);
```
### Tracing a page fault

```
do_page_fault() // Exception handler for page fault, recall "exception"
                  // category of interrupts from syscall lecture
\_ find_vma() // rbtree traversal to find VMA holding faulting address
\ handle mm fault() -> handle mm fault() -> handle pte fault()
    \_ do_fault()
      \_ do_cow_fault() // e.g. You can tell if a page is marked for COW
                          // when the PTE is write protected but the VMA isn't.
       \_ do_read_fault()
      \_ do_shared_fault()
      -> do fault() called by the above three handlers
        \_ vma->vm_ops->fault()
```
### Tracing **mmap()**

**/mm/mmap.c**

```
SYSCALL_DEFINE6(mmap_pgoff)
\_ ksys_mmap_pgoff()
    \_ vm_mmap_pgoff()
       \_ mmap_region()
```
As VMAs are created, kernel will try to **[coalesce adjacent VMAs](https://elixir.bootlin.com/linux/v5.10.158/source/mm/mmap.c#L1771)**, assuming they have the same backing and permissions.

> vm end: first address outside virtual memory area → vm start: first address within virtual memory area

## Virtual Address Space, again!

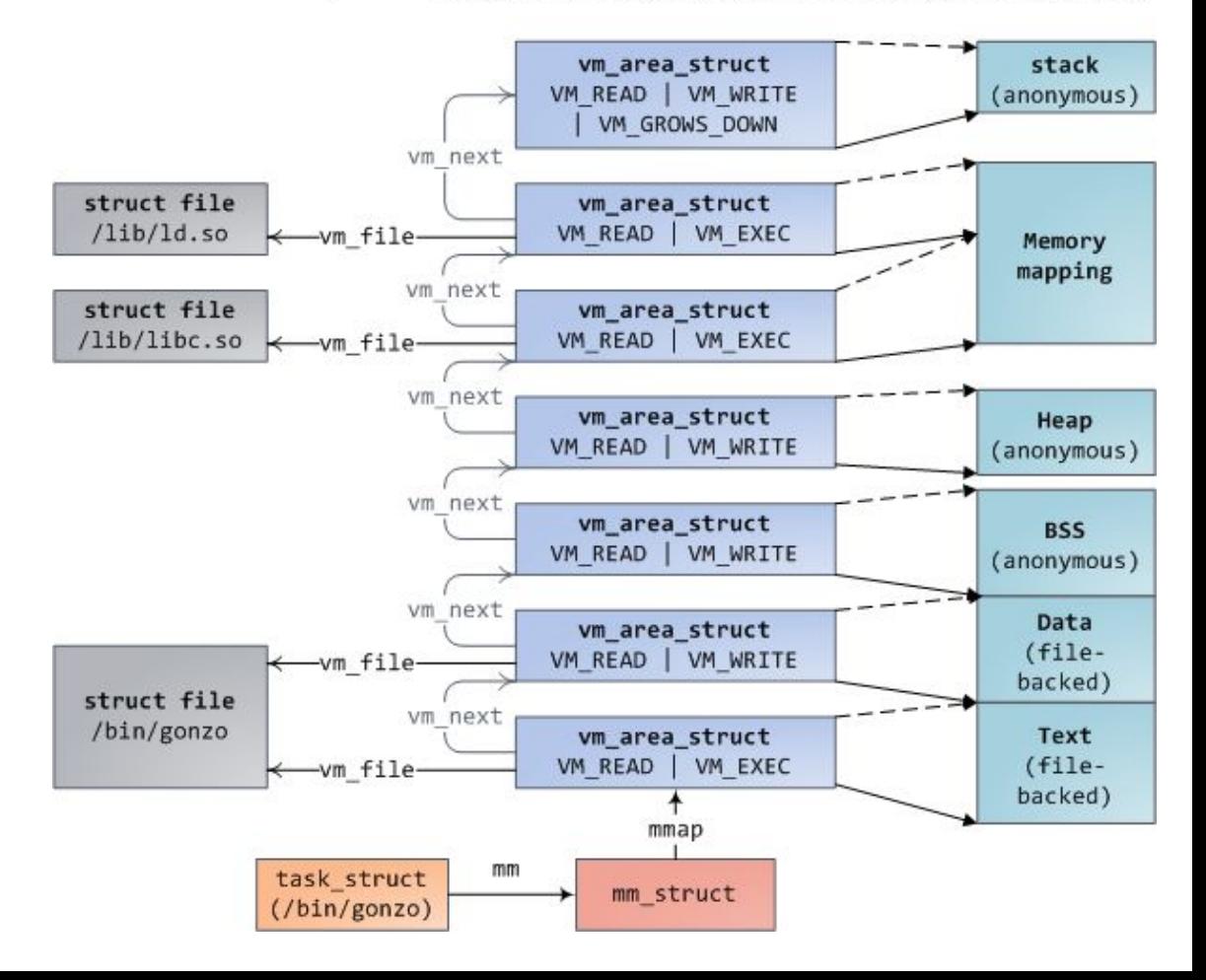

### **struct page** [\(source code\)](https://elixir.bootlin.com/linux/v5.10.158/source/include/linux/mm_types.h#L70)

Each physical frame has a corresponding **struct page**, which houses metadata regarding the physical frame.

Global array of **struct page \*** that is aligned with the physical frames:

**struct page \*mem\_map;**

Given a PFN, you can easily derive the physical frame and the corresponding struct page… at least, in the case of the FLATMEM memory model. See more complicated physical memory models [here](https://www.kernel.org/doc/html/v5.2/vm/memory-model.html).

### **struct page** [\(source code\)](https://elixir.bootlin.com/linux/v5.10.158/source/include/linux/mm_types.h#L70)

#### **Notable fields**

Page reference count, access via page count ()

**atomic\_t \_refcount;**

You can expect shared mappings to reference pages that have  $\frac{1}{2}$  page  $\frac{1}{2}$  count ()  $\frac{1}{2}$ 

Entry in Linux data structure enforcing LRU eviction policy, we'll revisit this shortly:

```
/**
* @lru: Pageout list, eg. active_list protected by pgdat->lru_lock. 
Sometimes used as a generic list by the page owner.
*/
struct list_head lru;
```
#### **struct page** [\(source code\)](https://elixir.bootlin.com/linux/v5.10.158/source/include/linux/mm_types.h#L70)

Associates this struct page with a mapping (file-backed/anonymous):

```
struct address_space *mapping;
pgoff_t index; /* Our offset within mapping. */
```
Kernel virtual address corresponding to the physical frame:

```
/*
* On machines where all RAM is mapped into kernel address space,
* we can simply calculate the virtual address. On machines with
* highmem some memory is mapped into kernel virtual memory
* dynamically, so we need a place to store that address.
*/
```
**void \*virtual; /\* Kernel virtual address (NULL if not kmapped, i.e. highmem) \*/**

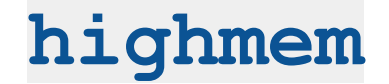

The kernel reserves a small part of its 1GB virtual address space for "arbitrary" mappings

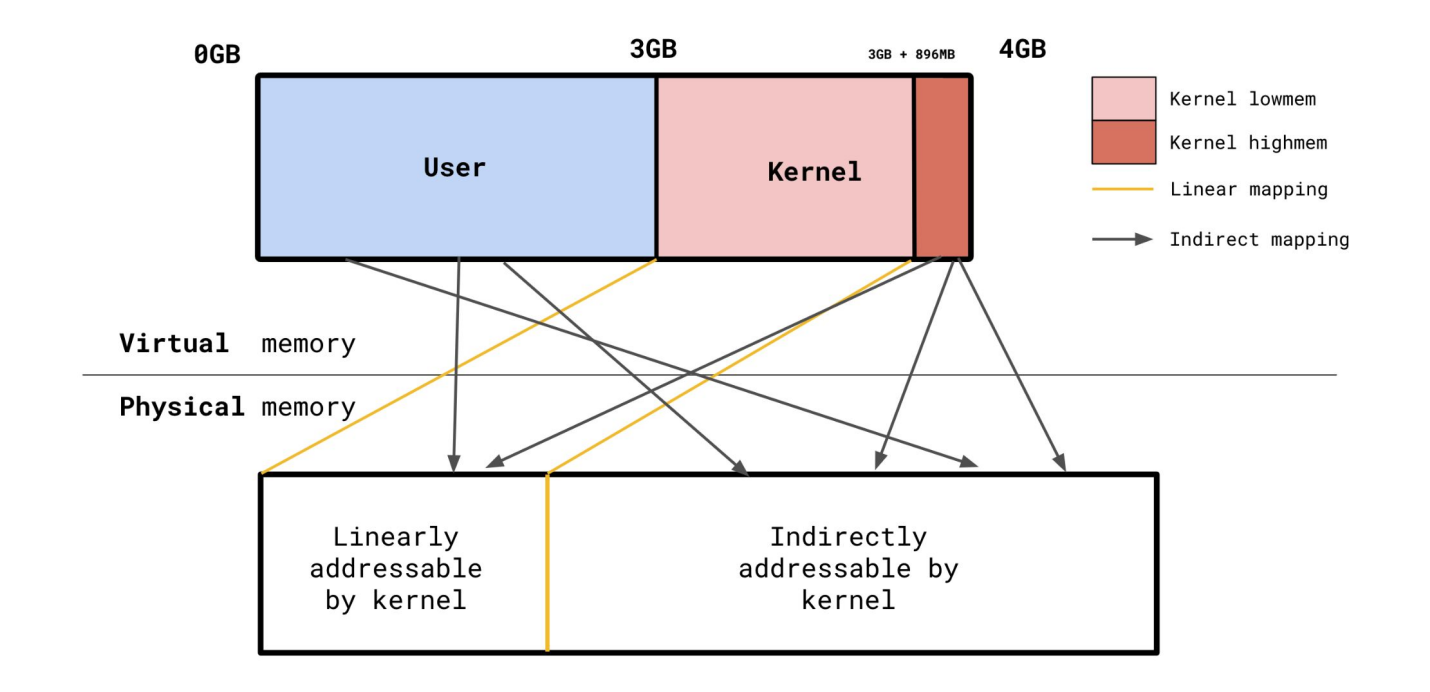

### Linux Page Cache

Recall that **struct vma** has a reference to the open file backing the memory mapping

**struct file \* vm\_file; /\* File we map to (can be NULL). \*/**

**struct file** references **struct inode**, which has the following field:

#### **struct address\_space \*i\_mapping;**

This is named rather misleadingly… think about it as a reference to all frames backed by the file associated with the inode (recall field from **struct page**). The data structure is meant be generic, so it also holds cached pages!

## Serving read()s and write()s

Reads and writes don't just go to disk every time.

Try to serve **reads** from the page cache if it's there. Otherwise, read from disk, allocate page for it, associate it into **address\_space** to cache it.

**Write** to the page cache and mark the page dirty.

Eventually, get written back either by the kernel asynchronously or by the user synchronously (e.g. via sync()).

This is known as a write-back cache (as opposed to a write-through cache, which writes to disk immediately).

# Serving mmap()

Each **mmap()** call creates or extends a single VMA which is linked into the task's **mm\_struct.** That VMA can be an anonymous mapping or a file-backed mapping.

File-backed mappings also hook into the page cache.

- After new VMAs are created, the file contents are eventually faulted into memory.
- The pages from the page cache are installed into the task's page tables.

Assuming MAP SHARED, read()/write() and the shared filed-back mapping will target the same pages in the page cache!

### Page Cache, visualized

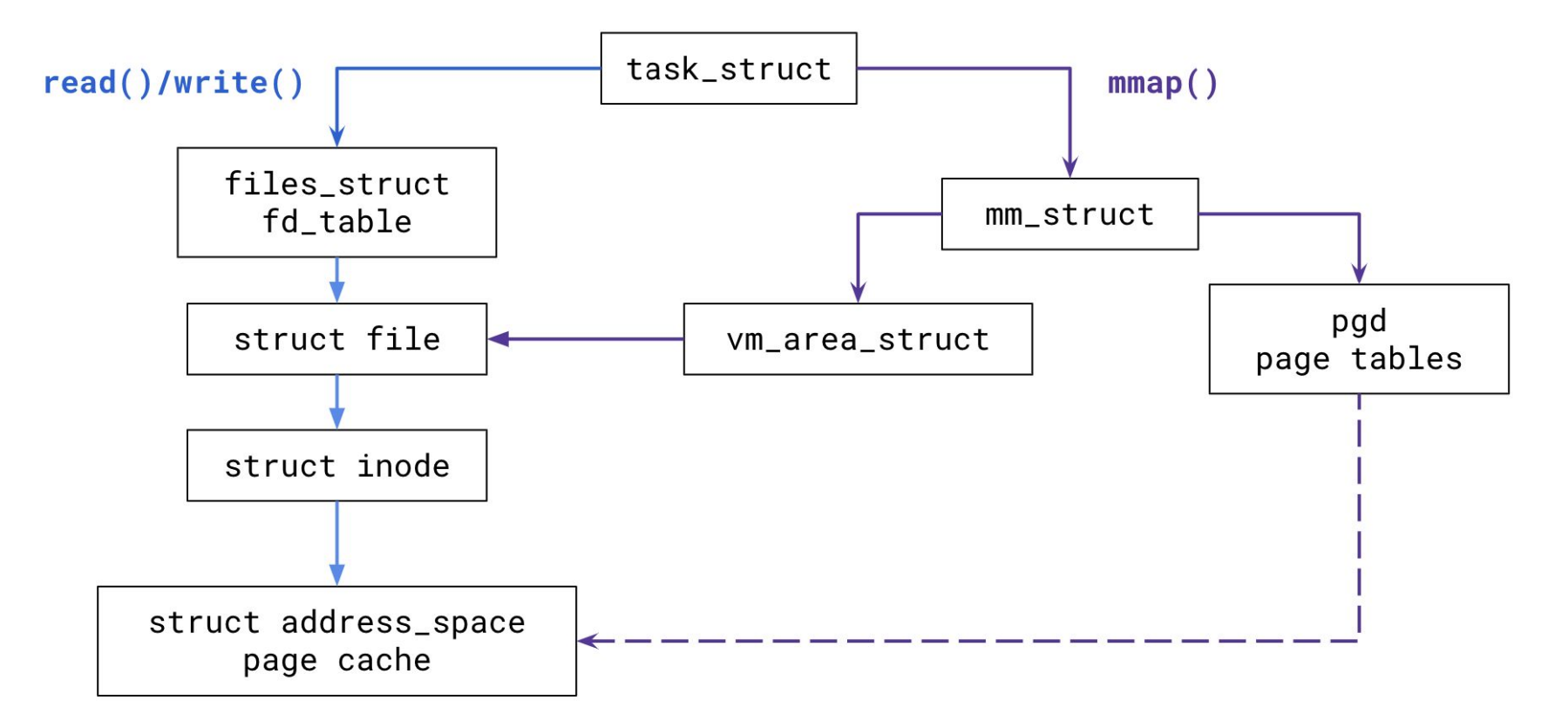

### Cache Replacement Policy

The Linux page cache implements variant of LRU approximation we have discussed

**But** consider a process that maps in a huge file, reads it once, then never touches the file again  $\rightarrow$  Invalidates the whole cache!

### Cache Replacement Policy

The Linux page cache implements variant of LRU approximation we have discussed

**But** consider a process that maps in a huge file, reads it once, then never touches the file again  $\rightarrow$  Invalidates the whole cache!

**Solution:** maintain two LRU lists: active and inactive list

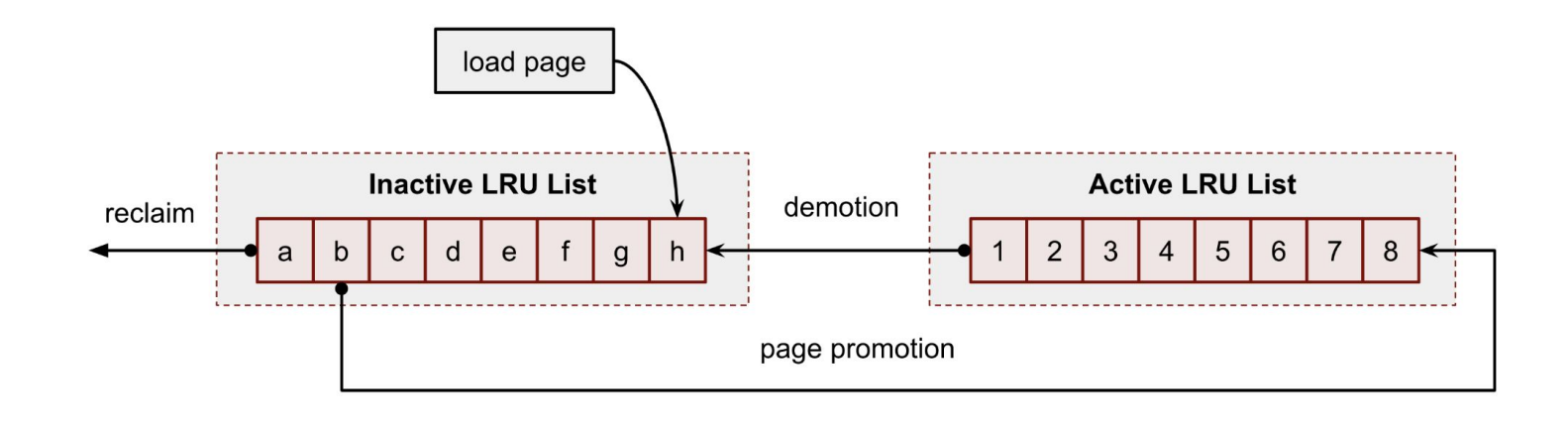

### Linux Out of Memory (OOM) Killer

Show **memory-hog** example

OOM killer logic is housed in **mm/oom\_kill.c**

1. A process needs to be selected for killing:

```
/*
  * Simple selection loop. We choose the process with the highest number of
  * 'points'. In case scan was aborted, oc->chosen is set to -1.
  */
```
static void select bad process(struct oom control \*oc);

# Linux Out of Memory (OOM) Killer

2. The decision is based on heuristics:

**/\*\***

- **\* oom\_badness heuristic function to determine which candidate task to kill**
- **\* @p: task struct of which task we should calculate**
- **\* @totalpages: total present RAM allowed for page allocation**

 **\***

 **\* The heuristic for determining which task to kill is made to be as simple and \* predictable as possible. The goal is to return the highest value for the \* task consuming the most memory to avoid subsequent oom failures. \*/**

**long oom\_badness(struct task\_struct \*p, unsigned long totalpages);**

# Linux Out of Memory (OOM) Killer

- 3. Once we find a victim process, kill it by sending it a **SIGKILL**
- The oom\_score can be adjusted from userspace, see **/proc/<pid>/oom\_score\_adj**.
- See current score in /proc/<pid>/oom\_score

**BUT** the victim process is not even given a warning

### OOM Alternatives

The Linux OOM killer is considered to be "draconian"!

There are a few other alternatives that could kick in before the OOM killer:

- daemons monitoring memory usage
	- systemd-oomd: a userspace out-of-memory (OOM) killer... take corrective action before an OOM occurs in the kernel space.
- userspace memory limits